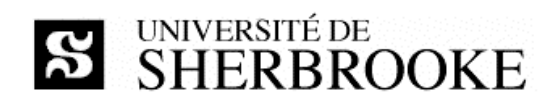

# Plan de cours

IFT 754 - Gestion de projets (hiver 2012)

#### Enseignant

Luc LAVOIE Courriel :Luc.Lavoie@USherbrooke.ca Bureau: D4-2006 Téléphone: (819) 821-8000 poste 62015 Site: http://pages.usherbrooke.ca/llavoie/ Disponibilité : sur rendez-vous.

#### Horaire

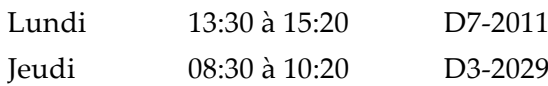

#### **Versions et statuts**

 $1.0.0 -$  en vigueur (2012-01-16)

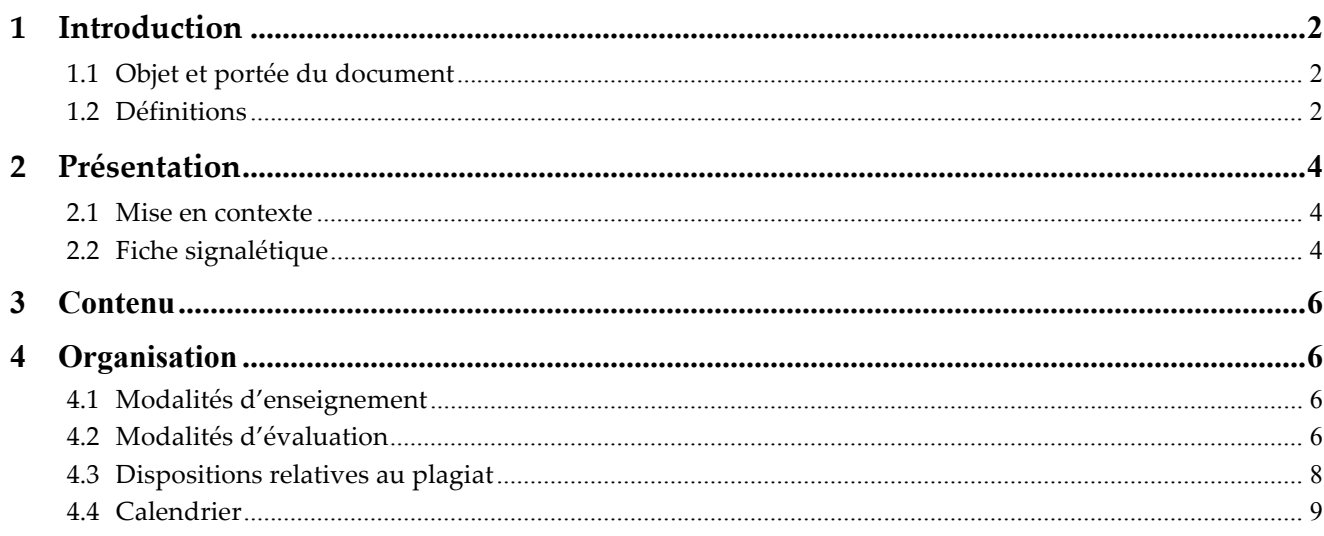

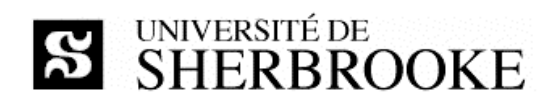

#### Introduction  $\mathbf 1$

### 1.1 Objet et portée du document

Le document décrit l'activité IFT 754 « Gestion de projets » offerte au trimestre d'hiver 2012 par le Département d'informatique de la Faculté des sciences. On y présente les objectifs, le contenu, l'organisation et les modalités d'évaluation du cours.

# 1.2 Définitions

PGP plan de gestion de projet (IEEE SPMP software project management plan).

**TD** Travail dirigé ; plage horaire durant laquelle les étudiants et les étudiantes sont invités à traiter un problème ou un exercice, guidés en cela par une enseignante ou un enseignant ou par une chargée d'exercice ou un chargé d'exercice.

Technologies de l'information. TI

TP Travail pratique; travail devant être réalisé et remis aux fins d'évaluation, en conformité avec un énoncé le décrivant.

### 1.2.1 Références essentielles

[IGE 401]

COLLECTIF GL;

IGE 401 – Gestion de projet, Notes complémentaires et synthétiques,

http://pages.usherbrooke.ca/llavoie/enseignement/IGE401

Département d'informatique, Faculté des sciences, Université de Sherbrooke, Sherbrooke, Canada, janvier 2009.

[GLOGUS]

LAVOIE, Luc;

GLOGUS – recueil de modèles de documents pour le développement logiciel.

http://pages.usherbrooke.ca/llavoie/projets/GLOGUS

Département d'informatique, Faculté des sciences, Université de Sherbrooke, Sherbrooke, Canada, avril 2007.

[PMBoK F], [PMBoK4 F] (traduction officielle de PMBoK4 E)

Guide du Corpus des connaissances en management de projet Quatrième édition, PMI Standard, Project Management Institute, 2009, ISBN 978-1-933890-65-4.

### 1.2.2 Références importantes

[Collerette]

COLLERETTE, Pierre ; SCHNEIDER, Robert ; Le pilotage du changement — une approche stratégique et pratique ; Presses de l'Université du Québec, 2004 ISBN 2-7605-0830-7.

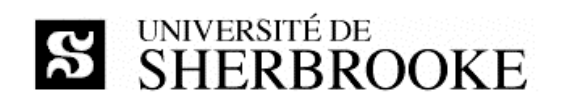

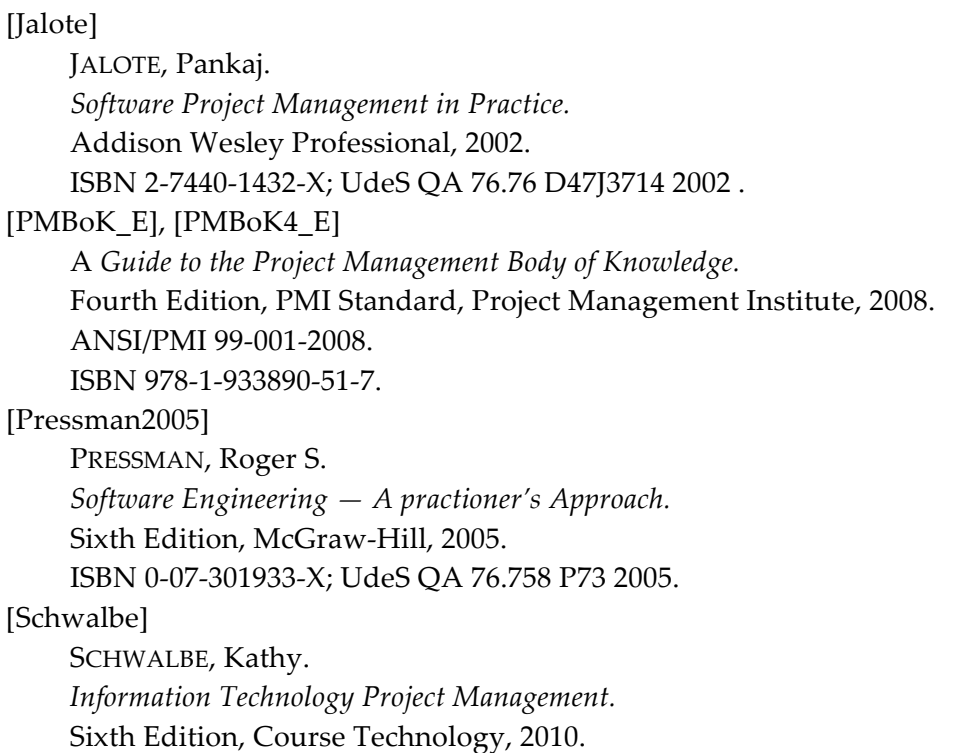

ISBN 978-0-324-78692-7.

### 1.2.3 Références utiles

#### [Buttrick]

BUTTRICK, Robert; Gestion de projet ; Deuxième édition, Village Mondial, Pearson Éducation France, 2005, ISBN 2-7440-6155-7-0.

### [Claviez]

CLAVIEZ, Jacques; Diriger un projet informatique; Éditons J.C.I. inc.; 1999.

### [Corbel]

CORBEL, Jean-Claude; Management de projet - Fondamentaux - Méthodes - Outils; Deuxième édition, Éditions d'Organisation, 2006 ISBN 2-7081-3448-5.

### [Morley]

MORLEY, Chantal; Gestion d'un système d'information – Principes, techniques, mise en oeuvre et outils; InterÉditions ; 1999.

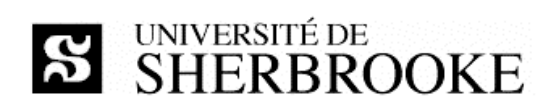

### [Hougron]

HOUGRON, Thierry; La conduite de projets; Dunod ; 2001.

#### [Lecoeur]

LECOEUR, Alain et QUINIO, Bernard; Projet de système d'information; Vuibert ; 2003.

# 2 Présentation

### 2.1 Mise en contexte

D'abord limité au milieu militaire, le pilotage d'activités en mode projet est devenu le mode d'organisation et de gestion (parfois même un mode de vie!) par excellence dans de nombreux secteurs, dont le génie civil, l'aéronautique, l'informatique, les technologies de l'information et l'industrie du jeu.

Un projet est souvent défini (voir [PMBoK\_F] entre autres) comme un ensemble d'activités :

- $\Diamond$  visant à créer un artéfact unique (produit, service, savoir, etc.);
- ◊ doté d'un début et d'une fin déterminée ;
- $\Diamond$  comportant des risques ;
- $\Diamond$  nécessitant l'utilisation adéquate et la gestion (évaluation, contrôle, coordination, etc.) de ressources diverses.

Le nombre de personnes participant à un projet peut varier grandement (d'une seule personne à plusieurs milliers) de même que la durée (d'une journée à plusieurs années - certains projets chinois, égyptiens et romains se sont étalés sur plusieurs siècles). Le projet peut être simple, la configuration d'un outil bureautique pour faciliter la prise et le suivi de rendez-vous, ou complexe, la construction d'un système intégré de gestion pour le commerce international.

La conduite de projet requiert l'utilisation d'un savoir, d'habiletés, d'outils et de techniques en vue de satisfaire les exigences des parties prenantes à l'égard d'un projet. Le cours vise à fournir les bases de ce savoir tout en permettant de développer certaines habilités et d'appréhender les principales techniques et quelques outils.

# 2.2 Fiche signalétique

### **Objectif**

Acquérir les connaissances et les compétences requises par le processus de la gestion d'un projet de développement de SI; être capable d'administrer des projets technologiques de développement ou de maintenance de SI.

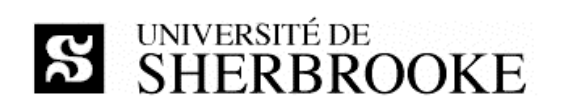

#### Contenu

Étude préliminaire, diagnostic de l'existant. Conception du processus d'affaires et du SI. Réalisation technique, mise en place et exploitation. Gestion du risque en développement de SI. Travaux du chef d'équipe : vérification, acquisition, planification, développement, maintenance, contrôle, sécurité, documentation, évaluation et éthique.

#### Crédits

 $\overline{3}$ 

### Organisation

Cours : 3 heures par semaine Travaux dirigés : 1 heure par semaine Travail personnel : 5 heures par semaine

#### Référence

http://www.usherbrooke.ca/fiches-cours/ift754

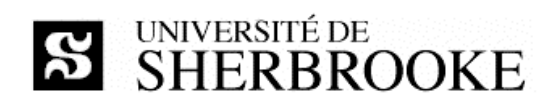

### 3 Contenu

- 1. Introduction
- 2. Organisations, cycles de vie et TI
- 3. Modèles de gestion de projet
- 4. Gestion de l'intégration
- 5. Gestion de la portée
- 6. Gestion du temps
- 7. Gestion des couts
- 8. Gestion des ressources humaines
- 9. Modèles de gestion de projet
- 10. Gestion de la qualité
- 11. Gestion des communications
- 12. Gestion des risques
- 13. Gestion de l'approvisionnement

# 4 Organisation

# 4.1 Modalités d'enseignement

Les participants sont invités à assister aux cours de l'activité IGE 401. Les périodes de cours visent à expliquer la matière contenue dans les manuels de référence. L'étudiante, l'étudiant, est responsable d'effectuer préalablement les lectures correspondant au sujet de la semaine.

Les travaux dirigés présentent des exercices individuels ou en groupe selon les exigences du programme et les besoins des étudiantes et des étudiants.

Les travaux pratiques consistent en des prestations nécessitant l'utilisation de concepts, de méthodes et de techniques présentées en cours. Ces travaux ne comprennent pas de programmation.

# 4.2 Modalités d'évaluation

En plus de l'examen de mi-parcours et de l'examen final, l'évaluation comprend des travaux pratiques accomplis dans le cadre du projet de session. Ces travaux sont réalisés en équipe de deux à trois personnes. Les équipes doivent rester stables pour tous les travaux pratiques. Un bilan de fin de projet, individuel, complète l'évaluation des travaux pratiques. Un rapport de synthèse d'un article de recherche récent complète l'évaluation.

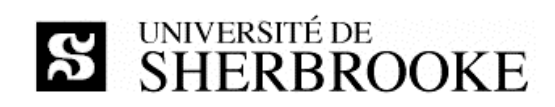

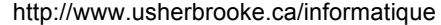

| <b>Évaluation</b>                                      | Valeur  | <b>Modalité</b> |
|--------------------------------------------------------|---------|-----------------|
| Examen de mi-parcours                                  | 30%     | Individuel      |
| Examen récapitulatif                                   | 40 $%$  | Individuel      |
| TP1 - démarrage du projet                              | 4%      | En équipe       |
| TP2 — plan de gestion du projet (version préliminaire) | 4%      | En équipe       |
| TP3 - plan de gestion du projet (version initiale)     | 4%      | En équipe       |
| TP4 - plan de gestion du projet (version révisée)      | 4%      | En équipe       |
| $TP5 - bilan$ de fin de projet                         | 4%      | Individuel      |
| Rapport de synthèse                                    | 10 $%$  | Individuel      |
| Total                                                  | 100 $%$ |                 |

**Tableau 1 – Sommaire des évaluations**

Tout étudiant, toute étudiante, qui omet de remettre un travail au moment prescrit par l'échéancier doit rencontrer l'enseignant afin de déterminer une nouvelle date de remise. Dans tous les cas, une pénalité de 10 % par jour de retard est imposée.

L'évaluation est faite en tenant compte de la clarté des documents. Conformément aux articles 36, 37 et 38 du règlement facultaire d'évaluation des apprentissages<sup>1</sup>, l'enseignant peut retourner à l'étudiante ou à l'étudiant tout travail non conforme aux exigences quant à la qualité de la langue et aux normes de présentation.

En cas de circonstances extraordinaires au-delà du contrôle de l'Université de Sherbrooke et sur décision de celle-ci, l'évaluation des apprentissages de cette activité est sujette à changement.

#### **4.2.1 Projet de session**

Voir plan de cours d'IGE 401.

#### **4.2.2 Examens et contrôles**

Voir plan de cours d'IGE 401.

#### **4.2.3 Rapport de synthèse d'un article de recherche**

Le rapport, comprenant une synthèse et une analyse critique, doit faire l'objet d'une présentation soignée, conforme aux exigences applicables aux mémoires et aux essais<sup>2</sup>. La synthèse de l'article scientifique doit rendre compte des hypothèses, des résultats et de la méthode utilisée par les auteurs. Une analyse critique personnelle doit compléter la synthèse. Le rapport doit être transmis par courriel à l'enseignant.

Le rapport écrit comprend :

-

- $\Diamond$  la référence complète et exacte à l'article ;
- $\Diamond$  la présentation de la problématique de recherche;
- $\Diamond$  la présentation de la solution proposée ;

<sup>1</sup> http://www.usherbrooke.ca/accueil/documents/politiques/pol 2500-008/pol evaluation/sciences.html

<sup>2</sup> http://www.usherbrooke.ca/informatique/intranet/etudes-superieures/

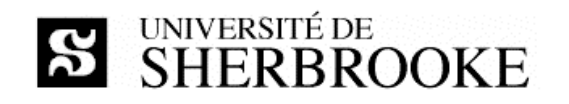

- $\Diamond$  la présentation des principaux arguments soutenant la solution;
- $\Diamond$  une critique motivée de l'article dans son ensemble.

Le séminaire doit présenter du rapport. La durée de la présentation et de l'ordre de 45 minutes, incluant une période de questions de 10 minutes. Le support de présentation utilisé lors du séminaire doit être remis le lendemain du séminaire par courriel.

Les modalités et les dates de la présentation orale seront fixées au retour de la semaine de relâche.

### **4.3 Dispositions relatives au plagiat**

#### *Dispositions générales*

Toute situation de plagiat sera traitée en conformité, entre autres, avec l'article 8.1.2 du Règlement des études<sup>3</sup> de l'Université de Sherbrooke.

#### *Dispositions particulières*

Un document dont le texte et la structure se rapportent à des textes intégraux tirés d'un livre, d'une publication scientifique ou même d'un site Internet, doit être référencé adéquatement. Lors de la correction de tout travail individuel ou de groupe, une attention spéciale sera portée au plagiat, défini dans le Règlement des études comme « le fait, dans une activité pédagogique évaluée, de faire passer indument pour siens des passages ou des idées tirés de l'œuvre d'autrui ». Le cas échéant, le plagiat est un délit qui contrevient à l'article 8.1.2 du Règlement des études : « tout acte ou manœuvre visant à tromper quant au rendement scolaire ou quant à la réussite d'une exigence relative à une activité pédagogique ». À titre de sanction disciplinaire, les mesures suivantes peuvent  $\hat{\theta}$ tre imposées : a) l'obligation de reprendre un travail, un examen ou une activité pédagogique et b) l'attribution de la note E ou de la note 0 pour un travail, un examen ou une activité évaluée. Tout travail suspecté de plagiat sera transmis au Secrétaire de la Faculté des sciences.

 <sup>3</sup> http://www.usherbrooke.ca/programmes/etude/

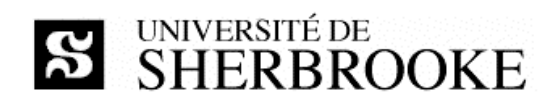

# **2.4 Calendrier**

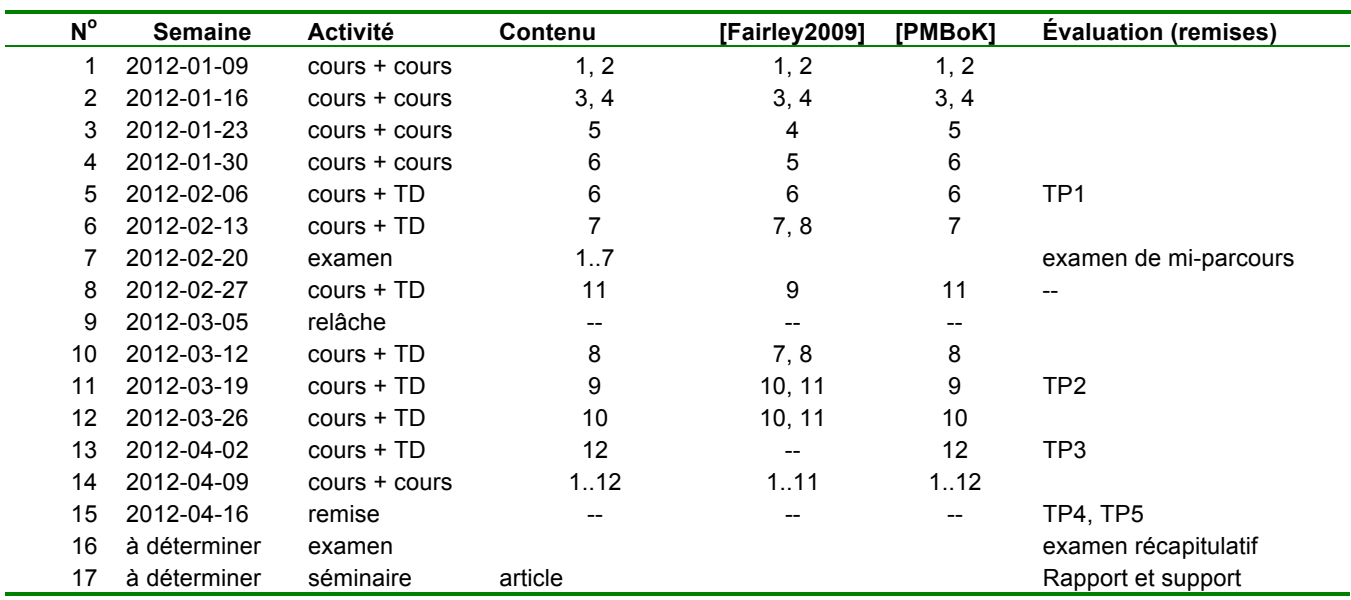

#### **Tableau 2 – Calendrier des activités**

Notes:

- Les remises sont les vendredis, jusqu'à 23:59 (l'heure du serveur de courriel universitaire en fait foi).
- Il y a relâche le 9 avril, une période de récupération sera déterminée en début de trimestre.
- La date de l'examen de mi-parcours est fixée par la Faculté (entre le 20 et le 25 février).
- La date de l'examen final est fixée par la Faculté (entre le 17 et le 28 avril).